Kategorie:Mahnverfahren

# Kategorie:Mahnverfahren

[Hauptseite](https://onlinehilfen.ra-micro.de/index.php/Hauptseite) > [Mahnverfahren](https://onlinehilfen.ra-micro.de)

## Mahnverfahren

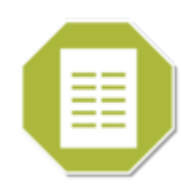

- **MB** erstellen
- **[MB im Stapel erstellen](https://onlinehilfen.ra-micro.de/index.php/MB_im_Stapel_erstellen)**
- **[Arbeitsgerichts-MB erstellen](https://onlinehilfen.ra-micro.de/index.php/Arbeitsgerichts-MB_erstellen)**
- [Bescheide bearbeiten](https://onlinehilfen.ra-micro.de/index.php/Bescheide_bearbeiten)
- [Bescheide drucken](https://onlinehilfen.ra-micro.de/index.php/Bescheide_drucken)
- [E-Mahnverfahren](https://onlinehilfen.ra-micro.de/index.php/E-Mahnverfahren)
- [VB erstellen](https://onlinehilfen.ra-micro.de/index.php/VB_erstellen)
- [Arbeitsgerichts-VB erstellen](https://onlinehilfen.ra-micro.de/index.php/Arbeitsgerichts-VB_erstellen)
- [Forderungssachen importieren](https://onlinehilfen.ra-micro.de/index.php/Forderungssachen_importieren)
- **[Kindesunterhalt beantragen](https://onlinehilfen.ra-micro.de/index.php/Kindesunterhalt_beantragen)**

## Seiten in der Kategorie "Mahnverfahren"

Folgende 57 Seiten sind in dieser Kategorie, von 57 insgesamt.

#### A

- **[Alte Dateien löschen](https://onlinehilfen.ra-micro.de/index.php/Alte_Dateien_l%C3%B6schen)**
- **[Antrag auf Abgabe an das Prozessgericht](https://onlinehilfen.ra-micro.de/index.php/Antrag_auf_Abgabe_an_das_Prozessgericht)**
- [Antrag auf Neuzustellung des MB](https://onlinehilfen.ra-micro.de/index.php/Antrag_auf_Neuzustellung_des_MB)
- [Antrag auf Neuzustellung des VB](https://onlinehilfen.ra-micro.de/index.php/Antrag_auf_Neuzustellung_des_VB)
- [Anzeigen / Löschen](https://onlinehilfen.ra-micro.de/index.php/Anzeigen_/_L%C3%B6schen)
- **[Arbeitsgerichts-MB erstellen](https://onlinehilfen.ra-micro.de/index.php/Arbeitsgerichts-MB_erstellen)**
- [Arbeitsgerichts-MB erstellen \(PDF\)](https://onlinehilfen.ra-micro.de/index.php/Arbeitsgerichts-MB_erstellen_(PDF))
- [Arbeitsgerichts-VB erstellen](https://onlinehilfen.ra-micro.de/index.php/Arbeitsgerichts-VB_erstellen)
- [Arbeitsgerichts-VB erstellen \(PDF\)](https://onlinehilfen.ra-micro.de/index.php/Arbeitsgerichts-VB_erstellen_(PDF))

#### B

- [Barcode-Mahnbescheidsantrag](https://onlinehilfen.ra-micro.de/index.php/Barcode-Mahnbescheidsantrag)
- [Bearbeiten](https://onlinehilfen.ra-micro.de/index.php/Bearbeiten)

Kategorie:Mahnverfahren

- [Begleitzettel noch einmal drucken](https://onlinehilfen.ra-micro.de/index.php/Begleitzettel_noch_einmal_drucken)
- [Bescheide bearbeiten](https://onlinehilfen.ra-micro.de/index.php/Bescheide_bearbeiten)
- [Bescheide drucken](https://onlinehilfen.ra-micro.de/index.php/Bescheide_drucken)
- [Bundesweit verwendbare Kennziffer für Prozessbevollmächtigte \(PV-Kennziffer\)](https://onlinehilfen.ra-micro.de/index.php/Bundesweit_verwendbare_Kennziffer_f%C3%BCr_Prozessbevollm%C3%A4chtigte_(PV-Kennziffer))

### D

- [Datei noch einmal übermitteln](https://onlinehilfen.ra-micro.de/index.php/Datei_noch_einmal_%C3%BCbermitteln)
- [Datei übermitteln](https://onlinehilfen.ra-micro.de/index.php/Datei_%C3%BCbermitteln)
- [Der Import von Dateien in die Zwangsvollstreckung](https://onlinehilfen.ra-micro.de/index.php/Der_Import_von_Dateien_in_die_Zwangsvollstreckung)

#### E

- [E-Mahnverfahren](https://onlinehilfen.ra-micro.de/index.php/E-Mahnverfahren)
- [E-Mahnverfahren \(Einstellungen\) Drucken](https://onlinehilfen.ra-micro.de/index.php/E-Mahnverfahren_(Einstellungen)_-_Drucken)
- **[Empfangsprotokoll anzeigen / drucken](https://onlinehilfen.ra-micro.de/index.php/Empfangsprotokoll_anzeigen_/_drucken)**

#### F

- [Forderungssachen importieren](https://onlinehilfen.ra-micro.de/index.php/Forderungssachen_importieren)
- [Forderungssachen importieren Einstellungen](https://onlinehilfen.ra-micro.de/index.php/Forderungssachen_importieren_-_Einstellungen)
- [Forderungssachen importieren Einstellungen Adressen](https://onlinehilfen.ra-micro.de/index.php/Forderungssachen_importieren_-_Einstellungen_-_Adressen)
- [Forderungssachen importieren Einstellungen Akte](https://onlinehilfen.ra-micro.de/index.php/Forderungssachen_importieren_-_Einstellungen_-_Akte)
- [Forderungssachen importieren Einstellungen Drucker](https://onlinehilfen.ra-micro.de/index.php/Forderungssachen_importieren_-_Einstellungen_-_Drucker)
- [Forderungssachen importieren Einstellungen Foko](https://onlinehilfen.ra-micro.de/index.php/Forderungssachen_importieren_-_Einstellungen_-_Foko)
- [Forderungssachen importieren Einstellungen Pfad der DFÜ Datei suchen](https://onlinehilfen.ra-micro.de/index.php/Forderungssachen_importieren_-_Einstellungen_-_Pfad_der_DF%C3%9C_Datei_suchen)
- [Forderungssachen importieren Einstellungen Wiedervorlage](https://onlinehilfen.ra-micro.de/index.php/Forderungssachen_importieren_-_Einstellungen_-_Wiedervorlage)
- [Forderungssachen importieren ExcelCSV](https://onlinehilfen.ra-micro.de/index.php/Forderungssachen_importieren_-_ExcelCSV)
- [Forderungssachen importieren IMPORT1](https://onlinehilfen.ra-micro.de/index.php/Forderungssachen_importieren_-_IMPORT1)
- [Forderungssachen importieren ImportVC](https://onlinehilfen.ra-micro.de/index.php/Forderungssachen_importieren_-_ImportVC)
- [Forderungssachen importieren kVASy](https://onlinehilfen.ra-micro.de/index.php/Forderungssachen_importieren_-_kVASy)
- [Forderungssachen importieren PVS-Niedersachsen](https://onlinehilfen.ra-micro.de/index.php/Forderungssachen_importieren_-_PVS-Niedersachsen)
- [Forderungssachen importieren RA Lin2](https://onlinehilfen.ra-micro.de/index.php/Forderungssachen_importieren_-_RA_Lin2)
- [Forderungssachen importieren RA Linear](https://onlinehilfen.ra-micro.de/index.php/Forderungssachen_importieren_-_RA_Linear)
- [Forderungssachen importieren RA PVS](https://onlinehilfen.ra-micro.de/index.php/Forderungssachen_importieren_-_RA_PVS)
- [Forderungssachen importieren RA PVS2](https://onlinehilfen.ra-micro.de/index.php/Forderungssachen_importieren_-_RA_PVS2)
- [Forderungssachen importieren RA SAP1](https://onlinehilfen.ra-micro.de/index.php/Forderungssachen_importieren_-_RA_SAP1)
- [Forderungssachen importieren Satzbeschreibung Sachstandsdatei](https://onlinehilfen.ra-micro.de/index.php/Forderungssachen_importieren_-_Satzbeschreibung_Sachstandsdatei)

#### H

[Häufig gestellte Fragen im E-Mahnverfahren](https://onlinehilfen.ra-micro.de/index.php/H%C3%A4ufig_gestellte_Fragen_im_E-Mahnverfahren)

#### K

- **[Katalognummerndatei bearbeiten](https://onlinehilfen.ra-micro.de/index.php/Katalognummerndatei_bearbeiten)**
- **[Kindesunterhalt beantragen](https://onlinehilfen.ra-micro.de/index.php/Kindesunterhalt_beantragen)**

### **RA-MICRO**

Kategorie:Mahnverfahren

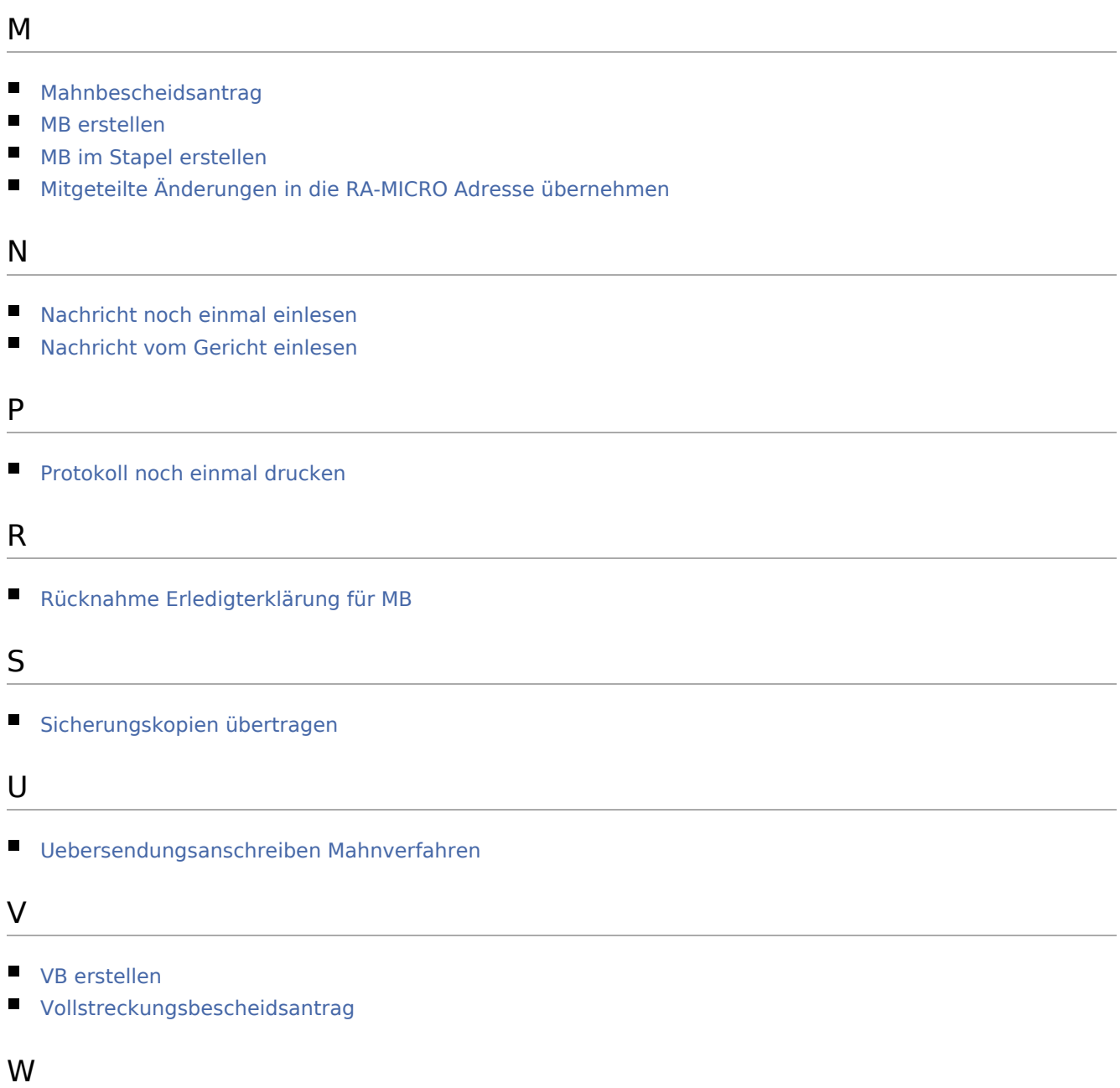

- **[Widerspruch](https://onlinehilfen.ra-micro.de/index.php/Widerspruch)**
- [Widerspruch gegen den Mahnbescheid](https://onlinehilfen.ra-micro.de/index.php/Widerspruch_gegen_den_Mahnbescheid)